# Pham 5108

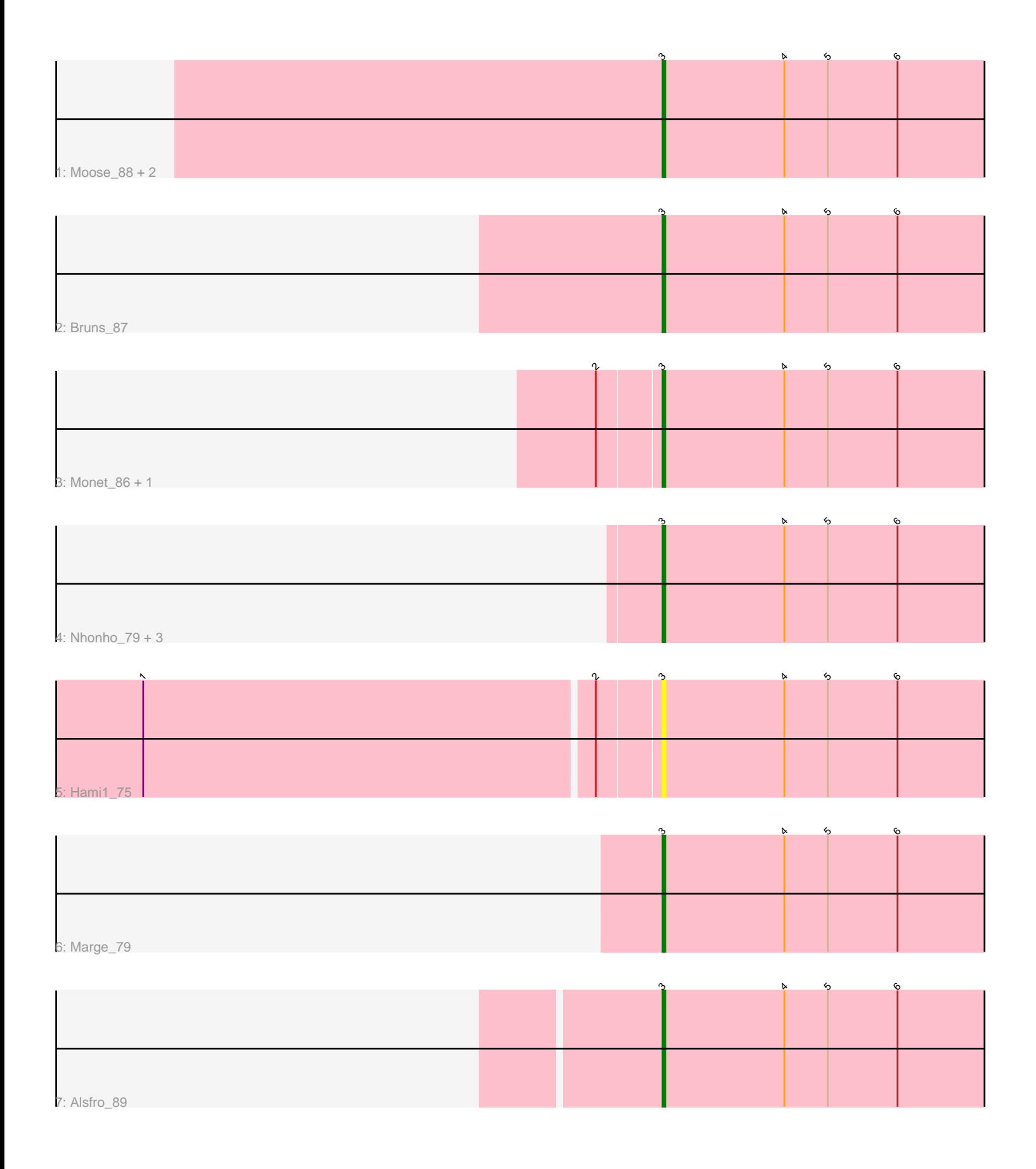

Note: Tracks are now grouped by subcluster and scaled. Switching in subcluster is indicated by changes in track color. Track scale is now set by default to display the region 30 bp upstream of start 1 to 30 bp downstream of the last possible start. If this default region is judged to be packed too tightly with annotated starts, the track will be further scaled to only show that region of the ORF with annotated starts. This action will be indicated by adding "Zoomed" to the title. For starts, yellow indicates the location of called starts comprised solely of Glimmer/GeneMark auto-annotations, green indicates the location of called starts with at least 1 manual gene annotation.

# Pham 5108 Report

This analysis was run 04/28/24 on database version 559.

Pham number 5108 has 13 members, 1 are drafts.

Phages represented in each track:

- Track 1 : Moose\_88, Forsytheast\_89, SwissCheese\_89
- Track 2 : Bruns\_87
- Track 3 : Monet\_86, Edtherson\_81
- Track 4 : Nhonho\_79, Fenn\_86, Naira\_85, Mryolo\_78
- Track 5 : Hami1 75
- Track 6 : Marge\_79
- Track 7 : Alsfro 89

## **Summary of Final Annotations (See graph section above for start numbers):**

The start number called the most often in the published annotations is 3, it was called in 12 of the 12 non-draft genes in the pham.

Genes that call this "Most Annotated" start: • Alsfro\_89, Bruns\_87, Edtherson\_81, Fenn\_86, Forsytheast\_89, Hami1\_75, Marge\_79, Monet\_86, Moose\_88, Mryolo\_78, Naira\_85, Nhonho\_79, SwissCheese\_89,

Genes that have the "Most Annotated" start but do not call it: •

Genes that do not have the "Most Annotated" start: •

### **Summary by start number:**

Start 3:

- Found in 13 of 13 ( 100.0% ) of genes in pham
- Manual Annotations of this start: 12 of 12
- Called 100.0% of time when present

• Phage (with cluster) where this start called: Alsfro\_89 (A1), Bruns\_87 (A1),

Edtherson\_81 (A1), Fenn\_86 (A1), Forsytheast\_89 (A1), Hami1\_75 (A1), Marge\_79 (A1), Monet\_86 (A1), Moose\_88 (A1), Mryolo\_78 (A1), Naira\_85 (A1), Nhonho\_79 (A1), SwissCheese\_89 (A1),

#### **Summary by clusters:**

There is one cluster represented in this pham: A1

Info for manual annotations of cluster A1: •Start number 3 was manually annotated 12 times for cluster A1.

#### **Gene Information:**

Gene: Alsfro\_89 Start: 48488, Stop: 48342, Start Num: 3 Candidate Starts for Alsfro\_89: (Start: 3 @48488 has 12 MA's), (4, 48446), (5, 48431), (6, 48407),

Gene: Bruns\_87 Start: 48540, Stop: 48394, Start Num: 3 Candidate Starts for Bruns\_87: (Start: 3 @48540 has 12 MA's), (4, 48498), (5, 48483), (6, 48459),

Gene: Edtherson\_81 Start: 48105, Stop: 47959, Start Num: 3 Candidate Starts for Edtherson\_81: (2, 48126), (Start: 3 @48105 has 12 MA's), (4, 48063), (5, 48048), (6, 48024),

Gene: Fenn\_86 Start: 49156, Stop: 49010, Start Num: 3 Candidate Starts for Fenn\_86: (Start: 3 @49156 has 12 MA's), (4, 49114), (5, 49099), (6, 49075),

Gene: Forsytheast\_89 Start: 49579, Stop: 49433, Start Num: 3 Candidate Starts for Forsytheast\_89: (Start: 3 @49579 has 12 MA's), (4, 49537), (5, 49522), (6, 49498),

Gene: Hami1\_75 Start: 44329, Stop: 44183, Start Num: 3 Candidate Starts for Hami1\_75: (1, 44503), (2, 44350), (Start: 3 @44329 has 12 MA's), (4, 44287), (5, 44272), (6, 44248),

Gene: Marge\_79 Start: 47132, Stop: 46986, Start Num: 3 Candidate Starts for Marge\_79: (Start: 3 @47132 has 12 MA's), (4, 47090), (5, 47075), (6, 47051),

Gene: Monet\_86 Start: 49581, Stop: 49435, Start Num: 3 Candidate Starts for Monet\_86: (2, 49602), (Start: 3 @49581 has 12 MA's), (4, 49539), (5, 49524), (6, 49500),

Gene: Moose\_88 Start: 49579, Stop: 49433, Start Num: 3 Candidate Starts for Moose\_88: (Start: 3 @49579 has 12 MA's), (4, 49537), (5, 49522), (6, 49498),

Gene: Mryolo\_78 Start: 46674, Stop: 46528, Start Num: 3 Candidate Starts for Mryolo\_78: (Start: 3 @46674 has 12 MA's), (4, 46632), (5, 46617), (6, 46593),

Gene: Naira\_85 Start: 49212, Stop: 49066, Start Num: 3

Candidate Starts for Naira\_85: (Start: 3 @49212 has 12 MA's), (4, 49170), (5, 49155), (6, 49131),

Gene: Nhonho\_79 Start: 47955, Stop: 47809, Start Num: 3 Candidate Starts for Nhonho\_79: (Start: 3 @47955 has 12 MA's), (4, 47913), (5, 47898), (6, 47874),

Gene: SwissCheese\_89 Start: 49023, Stop: 48877, Start Num: 3 Candidate Starts for SwissCheese\_89: (Start: 3 @49023 has 12 MA's), (4, 48981), (5, 48966), (6, 48942),